**www.hx575.narod.ru**

## **Описание процесса закачки мелодий**

## **Curitel Pantech HX-575**

**© 2008 Николай Владимирович**

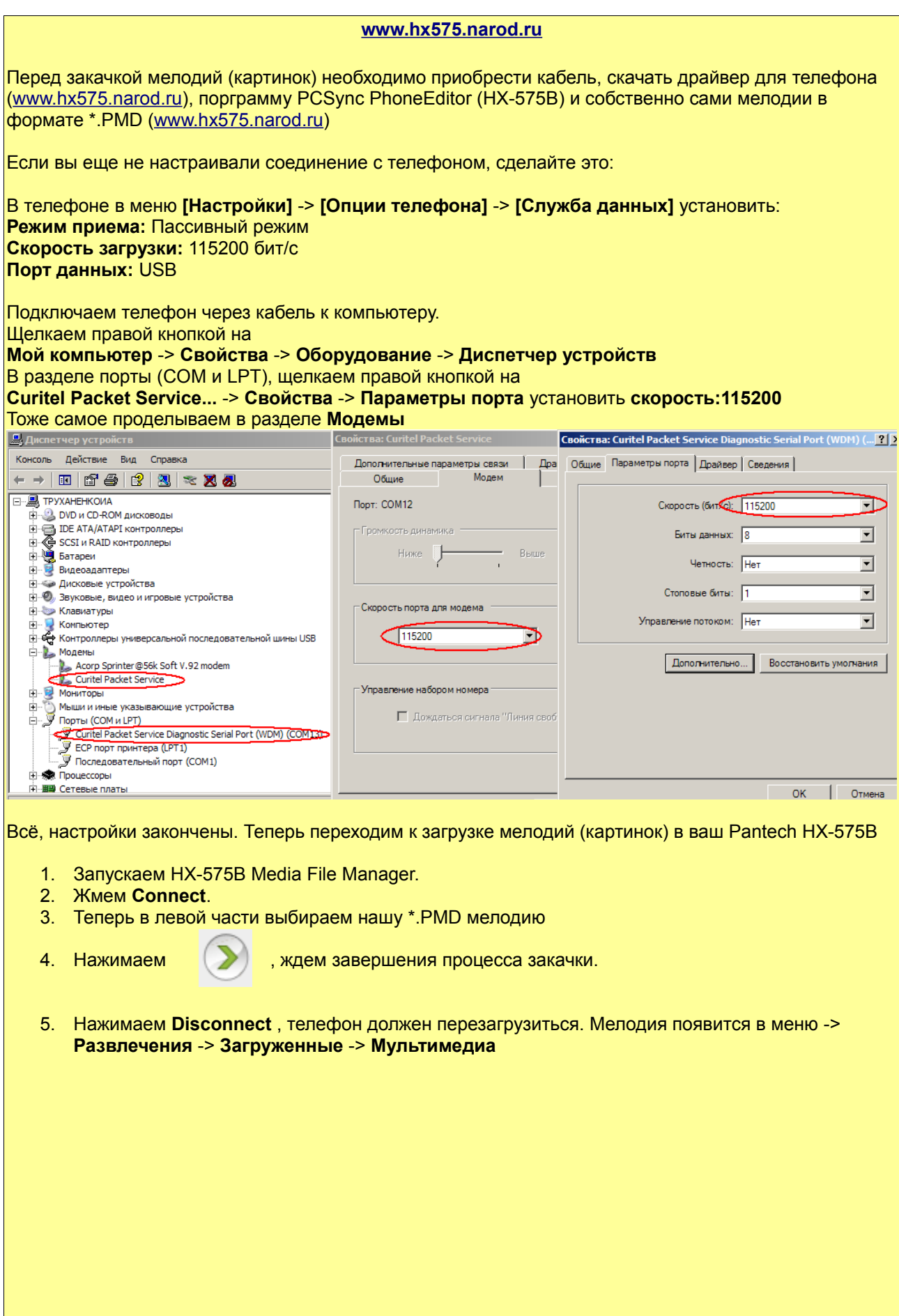